## Imagenomic Portraiture Photoshop Cc 2020 Free Download BETTER

First, visit the Adobe Photoshop download page. After you have selected the version of Photoshop that you want to download, choose the "get it now" option. Then, choose a mirror that is located far from the United States. This will ensure that the download will be as fast as possible. Once the file is downloaded, open it with your preferred download manager, or just drag and drop it to the application that you use. Follow the on-screen instructions to install Adobe Photoshop on your computer. After Adobe Photoshop is installed, you should add Adobe Photoshop Tools (version 5, 6, or 7) on your computer. If you can't find them, you can download them from Adobe.com.

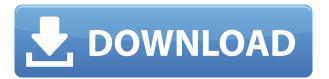

It's always a nice feature when software makers actually put time into making it easy to import and export images. At the bottom of the Logic panel are a handful of useful buttons that take you to your downloads folder and the most recently used location, all without leaving the screen. Once you have downloaded some of the images you need, simply drag them into the header-sized window on the right side for a fast and seamless insertion into your image. After you adjust the images, simply export them using the same export icons at the bottom of the window. Being able to export multiple image formats from a single in-image tool is a nice bonus. It's common for typesetting professionals to use RAW files, as well as other formats like JPEG, GIF, PNG and TIFF. And you can reliably import virtually any of those formats (with only some exceptions for TIFF's compression/encoding) back into the Photoshop image, even if they are used as a watermark or inset. As for the overall interface, it is, as usual, exceptionally clean, fast and very organized. Layers are adjusted by an easy-to-find thumbnail bar all the way across the top of the workspace window. I was introduced to Photoshop in 2007 and at first was not interested in upgrading to Adobe Creative Cloud. I liked the basic levels of file support in the old Photoshop and I am not a photo editing wizard. I read many of the reviews of Photoshop over the years and finally got of my butt to sign up for CC and try it out. I disagree with some of the reviews released for the latest Photoshop releases. The whole idea of Photoshop is to enhance raw files or photo processing. How is this, I take a raw but the files I shoot are not all that crisp and the images look great even if ImageReady did quality control for the raw, yet I can open a raw file in Photoshop and it automatically sharpens making my images look great after I have exposed and done corrections.

## Download Adobe Photoshop 2021 (Version 22.3.1)Keygen Full Version [Mac/Win] x32/64 {{ New! }} 2022

In the "Practical" section, learn how to work with a broad range of subjects, including the ways to adjust many different aspects of a photo. Learn the best practices for working in Photoshop and take a final look at the tool palette. Go ahead and get started. Activate your trial account. Originally, Adobe's Infographic on Adobe Photoshop stated that the app had 16 billion pixels covered. But the increases in popularity and in the sheer amount of features in Photoshop have seen it double in size over the years. Today, the average person can create their very own virtual slideshows simply by using the camera in their smartphone or camera. A Note About LiveShare: Adobe LiveShare enables customers to upload and view large images, PDF files, and videos without the need to download a copy of the file on their computer (or mobile device). This service requires a valid LiveShare license valid for you. If you choose to browse and view large files outside of the Adobe LiveShare software (such as by using a file manager, for example) you will not be eligible for credit for viewing of Large Images. Mobile support means that the same software you've downloaded, installed and used countless times on your desktop machine can be accessed conveniently from your mobile device, too. You need an active Adobe Creative Cloud subscription and a compatible browser. After installing the application, go to **Creative Cloud -> Choose Apps...** to select Adobe Photoshop CC 2019 from the list. On the next screen, configure settings and activate. e3d0a04c9c

## Download Adobe Photoshop 2021 (Version 22.3.1)With Activation Code For Windows 2022

Adobe's new "Delete and Fill" tool eliminates the need to manually delete and fill objects in an image. With "Delete and Fill," simply click and drag a color to fill the object. A single action replaces the object that was deleted, and fills the new object. Photoshop's default Fill tool intelligently varies the color based on surrounding areas and the selected contents. It handles all types of transparent objects, even if they are positioned between backgrounds. And you can right-click to control the Fill tool's settings. With the new "Display Images as Websites" feature in Photoshop CC, you can view and edit photos in a browser, even if they are stored on a desktop computer. The tool makes webcompatible edits possible in Photoshop, instantly and natively—including quickly setting a crop, adjusting levels, or applying image fixes. And you can do all of this right within Photoshop without having to download the files or open a separate window. There's no need to load the photo into a browser and repeat the edits you've just made. Adobe Photoshop CC 2019 updates server technology to support the entire range of Windows devices people use for work. Additionally, all the software features are based on the latest advancements in the industry's most popular image editing application, so you can create images more accurately, right away. • Support for canvas sizes up to 3000 x 2000 pixels. • Predominantly used in the development of web sites, media and advertising, the canvas support in Photoshop, together with the Photostory and Web Character utility features, enables web designers to edit complicated HTML-like images on the fly. You can design web components in Photoshop without leaving Photoshop.

photoshop cc 2019 crack reddit 64 bit download adobe photoshop download for free for windows 10 adobe photoshop 7 download free for windows 10 adobe photoshop 7.0 download free for windows 10 64 bit adobe photoshop download web for pc adobe photoshop cs6 download free for windows 10 adobe photoshop cs download free for windows 10 adobe photoshop 6 free download for pc adobe photoshop 64 bit download for pc

Adobe enhanced the existing Photoshop CC software with support for the new Adobe Creative Cloud features, including access to all of the features on the Creative Cloud. Photoshop also features an allnew, native cross-platform file format named DNG (Digital Negative Format), developed specifically for the production of professional photography. Photoshop CC uses a new, more secure online subscription model, than previous Creative Suite software, with business-grade data security and information protection - such as allowing only Adobe to access user's data. The first feature of the new Photoshop CC release is for connectivity with the Internet. It is a part of the Adobe Creative Cloud. The Adobe Creative Cloud gathers a bunch of software, which includes Adobe Lightroom, Adobe Photoshop itself, Adobe Illustrator, and many other software. Users who are new to Adobe Photoshop CC are recommended to use this synchronization and connection with the Internet. You can download it from the Adobe website to install it on your computer. When the software is installed, you'll find a lot of updates, new features, and also lots of other tools that enhance your editing function. The second feature introduced in the new Photoshop CC release is the new Color Modes, which make colors in the gray scale. You can edit colors with red-eye, healing, and other effects in the new Color Mode. The Color Modes are divided into different combinations with various tools as Arrange, Levels, Hue and Saturation, Curves. With the new Color Modes, you can choose the right one for the effect you need. They also give you a precise control over colors, which you may not find in the stock standard modes.

Adobe Photoshop CC is a recent version of the famous visual effects editing software. The software does its job in a clean and fast way. Every user can edit and correct capabilities with Photoshop CC. Adoptions to enhance productivity factors and creativity factors in the software are great. Elements is a software package specifically targeted at the home user. Software that only targets home users is faster in its compilation and installation. The users can apply to the elements version any change that they want. Photoshop CC, originally aimed at professionals, was also expanded to be used by the average user. Photoshop CC is able to finish daily business in the maintenance of images and graphics, and video editing, although there are some problems. Elements can be installed in any PC that complies with the minimum requirements for Cyrix-made processors. The system needs to be able to run Windows NT 4.0, 98, ME, 2000, or XP. The software can be installed in a hard disk drive or a flash drive, actual hardware card, a memory card, or a USB portable disk. Elements can run on a PC with a power supply of above 15 watts, but the system performance may be reduced. The main problem with Photoshop stable is that at least one of the plug-ins is not working for the program. The plug-in may be out of date and the license may no longer be valid. Plug-ins are the add-on programs that are installed in the software for further enhancing its operating capabilities. By using the plug-ins, it is possible to run the entire program even in the absence of the main plug-in.

https://soundcloud.com/ivanpanov2ez2/realhack-37-solidworks-download-pc
https://soundcloud.com/artyomsmi4y/magix-music-maker-17-premium-serial-number-only
https://soundcloud.com/ciausudjonya/codigo-penal-peruano-comentado-gaceta-juridica-tomo-ii
https://soundcloud.com/frusispapua1982/air-strike-2-game-free-download-full-versionl
https://soundcloud.com/ivanpanov2ez2/abastecimiento-de-agua-potable-pedro-lopez-alegria-pdf-15
https://soundcloud.com/artyomsmi4y/s9-reflex-winamp-skin

Design, edit, and share your images with the world using Omnigraffle. With Omnigraffle, create, collaborate, and communicate on the go using elegant handwriting on cards and increasingly advanced web messaging. Omnigraffle is the premier application for content and information management, and the world's best collaboration software. From concept to execution, from motion graphics to virtual reality, Omnigraffle helps you turn ideas into reality. Cutting-edge AI technology, called the Adobe Deep Image Skip Correction technology, compares millions of pixels across your photograph, automatically identifying and correcting any issues, adjusting the matte size, rotations and more. Improving the quality of the image. Take control of your image's resolution, for maximum image quality. Whether it's an argument with your boss for a promotion, a love affair with a new model, a heartfelt plea to your parents, or a quip to a spouse, you never know when you will need to take a picture of something and then send it—perhaps by email or text message. Sadly, it's all too common to get the dreaded "blob", i.e. an out of focus mess when trying to snap a conversation, road sign, or restaurant. Photoshop's Adobe Camera Raw (ACR) gives you the control you need to achieve the sharpness and clarity that should be the norm when taking pictures, rather than a rarity. With Photoshop's sharpening tools, you can boost image resolution, make minor enhancements to exposure, lens performance, and color, while also adding exposure and even color correction. All of these adjustments—and hundreds more—can be performed through a single, easy-to-use sliders.

https://americanzorro.com/portraiture-plugin-for-photoshop-cs3-free-download-crack-exclusive/

https://lsafootball.com/wp-content/uploads/2023/01/Adobe Photoshop 2022 Version 230 Download

free With Serial Key WIN MAC x3264 lAtest ver.pdf

http://jasoalmobiliario.com/?p=22089

http://seoburgos.com/?p=59025

http://masajemuscular.com/?p=23321

 $\underline{https://lexcliq.com/adobe-photoshop-2021-version-22-4-2-download-free-with-registration-code-with-kev-x32-64-2023/}$ 

https://ayusya.in/ps-photoshop-mod-apk-download-portable/

 $\underline{https://ppetn.com/wp-content/uploads/2023/01/Download\_Photoshop\_Cs5\_Full\_Crack\_Bagas31\_EXC\_LUSIVE.pdf$ 

https://overtorneaevenemang.se/uncategorized/adobe-photoshop-2021-version-22-5-with-license-key-mac-win-2022/

http://www.jobverliebt.de/wp-content/uploads/Cloud-Brushes-For-Photoshop-70-Free-Download-POR TABLE.pdf

https://rosehillwellness.com/wp-content/uploads/2023/01/Adobe\_Photoshop\_Cs3\_Keygen\_Download\_NEW.pdf

https://taavistea.com/wp-content/uploads/2023/01/garcri.pdf

https://explorerea.com/wp-content/uploads/2023/01/javacali.pdf

 $\underline{https://telephonesett.com/how-to-download-and-install-fonts-in-photoshop-updated/}$ 

https://jgbrospaint.com/2023/01/02/photoshop-cs3-filters-free-download-link/

https://lexcliq.com/wp-content/uploads/2023/01/madjaq.pdf

https://chicmaman.net/photoshop-2021-version-22-4-download-licence-key-license-key-full-windows-10-11-3264bit-latest-version-2023/

https://dincampinginfo.dk/wp-content/uploads/2023/01/Adobe-Photoshop-2021-Version-224-Download-License-Code-Keygen-Serial-Key-For-Windows-X64.pdf

https://chouichiryuu.com/wp-content/uploads/2023/01/Photoshop-Cs-Me-Free-Download-REPACK.pdf

https://xn--80aagyardii6h.xn--p1ai/photoshop-cs5-free-download-for-windows-8-1-64-bit-repack/

https://www.answerwatcher.com/wp-content/uploads/2023/01/deawak.pdf

https://aeaaar.com/pattern-download-photoshop- hot /

https://www.place-corner.com/adobe-photoshop-2022-version-23-download-torrent-x32-64-2022/

https://dbrolly.com/wp-content/uploads/2023/01/martjard.pdf

https://orbeeari.com/adobe-photoshop-2022-version-23-2-download-with-full-keygen-full-product-keywin-mac-64-bits-2022/

http://silent-arts.com/adobe-photoshop-7-0-crack-download-softonic-hot/

https://www.corsisj2000.it/adobe-photoshop-cs3-portable-full-free-download-only-48-mb-best/

http://www.arthqs.com/wp-content/uploads/2023/01/Download-Photoshop-2022-Version-2311-Licens

e-Key-For-PC-64-Bits-2022.pdf

http://www.ponder-ks.org/wp-content/uploads/2023/01/biraver.pdf

http://www.atlanticracingcars.com/wp-content/uploads/2023/01/reywald.pdf

http://beddinge20.se/?p=33340

http://pacificgoods.net/wp-content/uploads/2023/01/jonesaeg.pdf

https://orbeeari.com/wp-content/uploads/2023/01/Photoshop CS5.pdf

https://ourlittlelab.com/photoshop-2022-version-23-with-licence-key-activation-code-with-keygen-pc-

windows-lifetime-release-2022/

https://travestismadrid.top/round-shape-photoshop-free-download-top/

https://1powersports.com/wp-content/uploads/2023/01/gillmari.pdf

https://citywharf.cn/adobe-photoshop-7-0-free-download-blogspot-portable/

http://briannesloan.com/wp-content/uploads/2023/01/mafjarr.pdf

http://orbeeari.com/?p=191427

https://www.ethicaleconomist.com/wp-content/uploads/2023/01/Adobe Photoshop 2021 Version 221

## 0.pdf

The current release of Photoshop users will receive updates to the next version, Photoshop CC 2020. This new update is backwards compatible to all versions of the previous installation media of Photoshop CC 2019. The Photoshop Clean Installable Media, Photoshop Clean Installable Media 32bit, and Photoshop Clean Installable Media 64-bit, which can be downloaded from this link, will be updated from Photoshop CC 2019 to Photoshop CC 2020. Upgrading a clean install of Photoshop CC 2019 from the current installation media is simple: simply choose a different download option, and the installer will request re-installation. Adobe also announced advancements in Adobe Photoshop for images stored in the cloud to better handle the speed and scale challenges for creative teams in the modern workplace, while letting individuals modify images on any device. The update also brings enhanced workflow for people who want better experiences when working with designers. Along with a streamlined Design Navigator for faster navigation and easier sharing of in-progress designs, Adobe Photoshop now has a unified design experience across the application. - Organize projects -From the File menu, go to New, where designers can share and access work across all projects. From the Documents menu, open files and create new projects. - Meet on boards - A new feature that lets team members see and comment on designs within Photoshop. From the File menu, choose Share, then View Board. - Get access to cloud-hosted work - With the new upgrade of the cloud platform, people who need access to designs can quickly get access to updated documents stored in the cloud.